# Kleinprojekte umsetzen für Förderanfänger

Anleitung zur Abwicklung von Kleinprojekten mit dem Regionalbudget

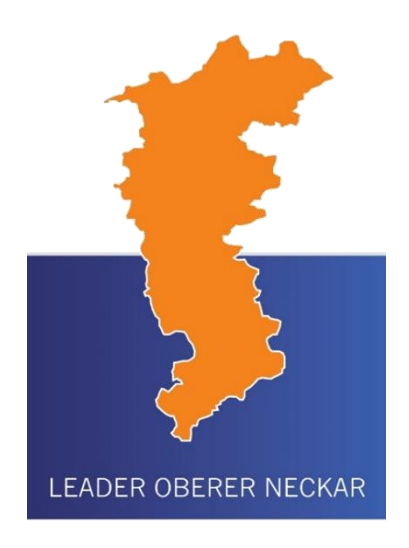

## Kleine Begriffskunde I

#### **Erstempfänger und Letztempfänger**

Die LEADER Aktionsgruppe ist Erstempfänger des Regionalbudgets und erhält eine Zuwendung aus Bundes- und Landesmitteln. Diese Zuwendung gibt sie an die s.g. Letztempfänger (Kleinprojektträger) weiter.

#### **Beschluss der LEADER Aktionsgruppe / LAG-Beschluss**

Mit dem Projektdatenblatt (PDB) bewerben Sie sich um Förderung bei der LEADER Aktionsgruppe. Im PDB beschreiben Sie, was Sie genau planen, was dies kosten wird und in welchem Zeitraum das Projekt umgesetzt werden soll. Alles, was Sie dort aufführen, muss später auch so umgesetzt werden.

#### **Fördergegenstand**

Als Fördergegenstand werden die konkreten Bestandteile Ihres Projekts bezeichnet, für die Kosten anfallen und die Sie gefördert haben möchten.

#### **Grundsatz der Wirtschaftlichkeit und Sparsamkeit**

Die wirtschaftliche und sparsame Verwendung der Fördermittel muss i.d.R. durch einen Preisvergleich, also min. 2 Angebote je Kostenposition, nachgewiesen werden.

## Kleine Begriffskunde II

#### **Förderantrag auf Gewährung einer Zuwendung**

Der formale Antrag auf Förderung wird nach erfolgreicher Bewerbung durch den Antragsteller bei der LEADER Aktionsgruppe eingereicht.

#### **Förderfähige/zuwendungsfähige Kosten**

Es handelt sich um alle Kosten, die laut den Fördervorgaben bezuschusst werden können.

#### **Vertrag zur Durchführung einer Einzelmaßnahme im Rahmen des Regionalbudgets** Der privatrechtliche Vertrag regelt die Modalitäten der Projektumsetzung. Nach Prüfung des vollständigen Förderantrags verpflichten sich die beiden Vertragspartner zur jeweiligen Aufgabenerfüllung.

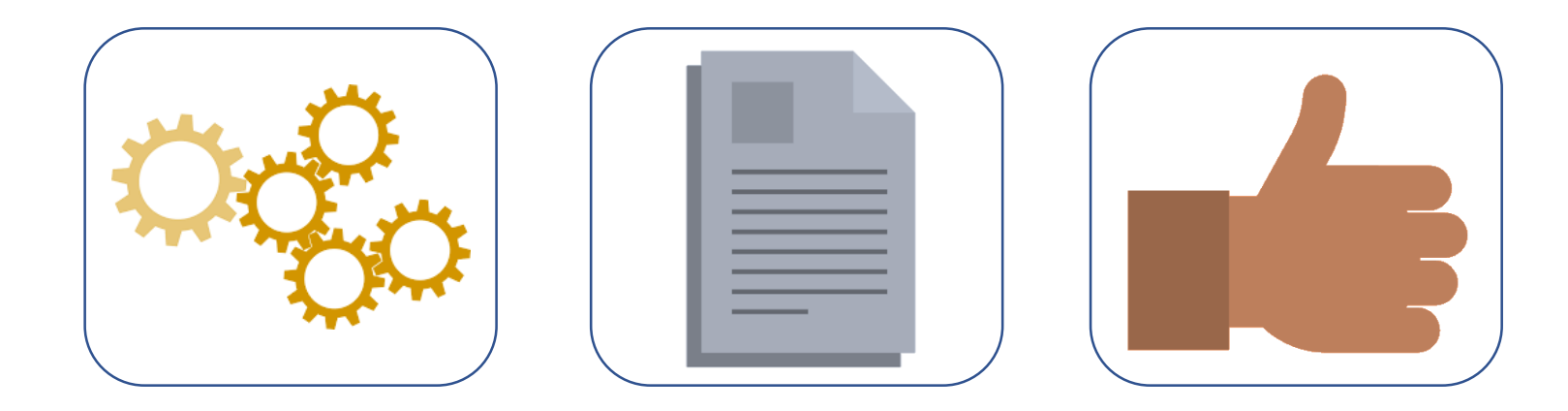

# 1. Förderantrag stellen leicht gemacht

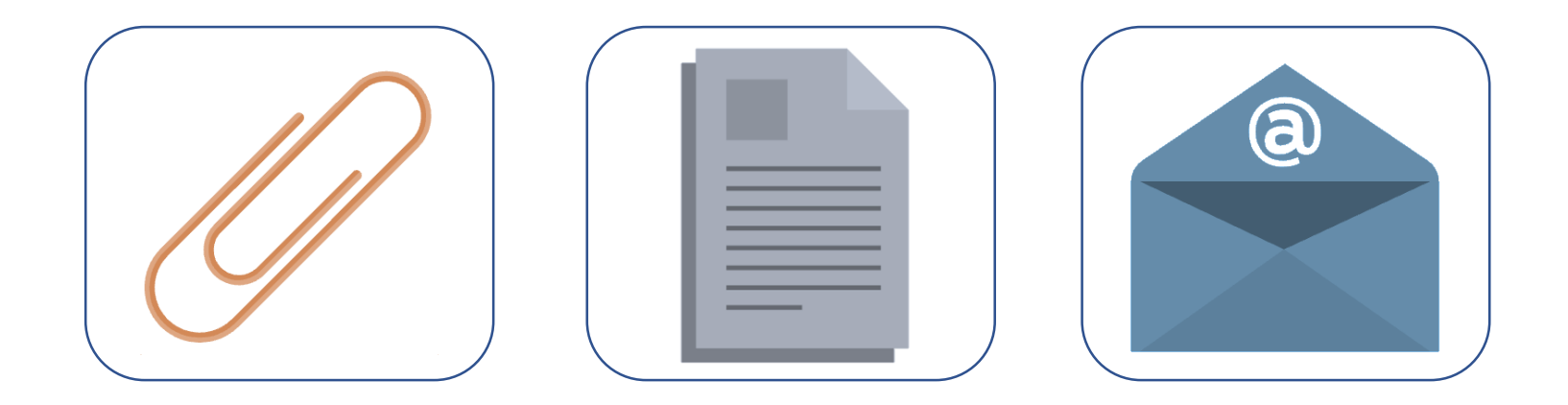

# Welche Unterlagen brauche ich?

## Welche Unterlagen sind erforderlich?

### Zusageschreiben nach positivem LAG-Beschluss

- Information zu den kommenden Schritten
- Welche Unterlagen sind bei allen Projekten erforderlich?
- Link zu Antragsformularen (immer aktuell abrufen!)

### Hinweis:

Durch die große Bandbreite der geförderten Projekte kann keine allgemeingültige Auskunft über die benötigten Anlagen getroffen werden. Es kann zu projektspezifischen Nachforderungen kommen.

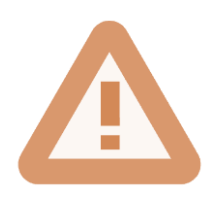

Reichen Sie bis zum **30.06.2021** den vollständigen Förderantrag ein.

## Welche Unterlagen sind erforderlich?

- Förderantrag (Mantelbogen)
- jeweils 2 Vergleichsangebote pro Kostenposition / Gewerk
- Kostenplan oder Kostenberechnung nach DIN 276 bei Bauvorhaben
- Finanzierungsplan
- Ggf. erforderliche Genehmigungen (Baugenehmigung, Denkmalschutz, Naturschutz etc.)
- Pläne (Baupläne, Lagepläne etc.)
- Klärung der Besitzverhältnisse
- De-Minimis-Erklärung (bei gewerblichen Projekten)
- Ggf. KMU-Erklärung (bei gewerblichen Projekten)

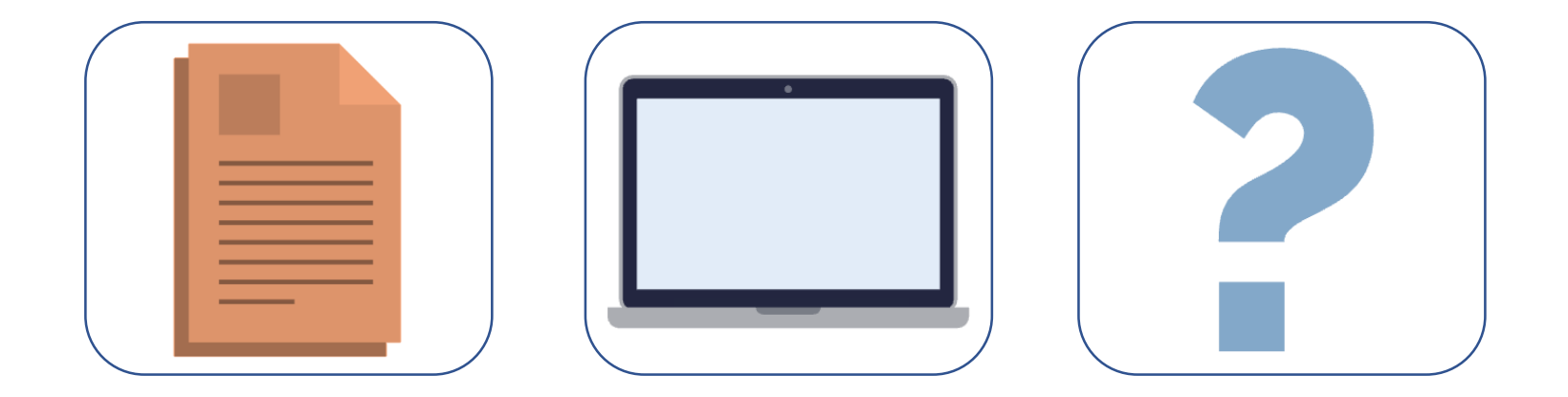

# Wie fülle ich die Formulare aus?

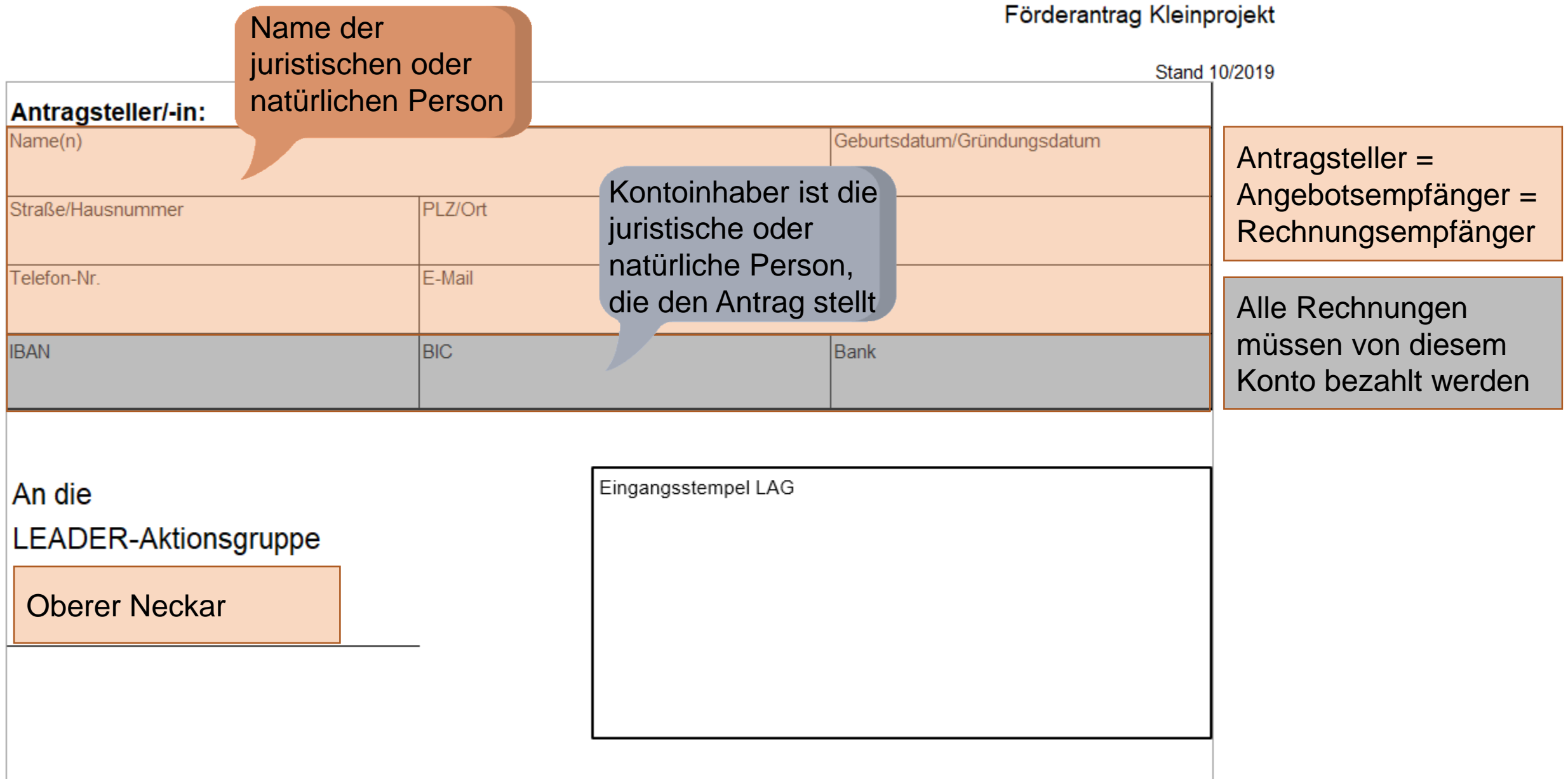

### Förderantrag auf Gewährung einer Zuwendung

für das Kleinprojekt:

Projektname

#### Projekttitel laut Projektdatenblatt **Kosten Gesamtmaßnahme** Gesamtkosten It. Schätzung **Bruttokosten** € enthaltene Umsatzsteuer **Steuern** € andere nicht zuwendungsfähige Ausgaben l€ automatisch € zuwendungsfähige Ausgaben **Finanzierung** Eigenmittel € Eigenleistungen € sonstige Mittel (Bund/Land) €∎ automatisch beantragte Zuwendung 80  $\frac{9}{6}$ € automatisch Kontrollsumme Finanzierung € Durchführungszeitraum: MM.JJJJJ bis MM.JJJJJ von

z.B. Landankauf, kommunale Bauhofleistungen und weitere Ausgaben – Beratung durch das Regionalmanagement

Die Mittel, die Sie selbst aufbringen müssen = Gesamt kosten abzüglich Eigenleistung und Zuschuss (ggf. sonstige Mittel)

Eigenleistung (je nach Erbringerkreis förderfähig)

Sonstige Förderungen aus Bundes -/Landesprogrammen

Muss mit Gesamtkosten übereinstimmen

Zeitraum, in dem das Projekt umgesetzt / abgerechnet werden soll (innerhalb des Kalenderjahrs)

- 1. Mir/Uns ist bekannt, dass kein Rechtsanspruch auf Bewilligung des Antrags besteht.
- 2. Ich/Wir bestätige/n, dass mit dem Projekt vor LAG-Beschluss noch nicht begonnen wurde. Mir/Uns ist bekannt, dass Zuwendungen nur für solche Vorhaben bewilligt werden, die diese Vorgabe einhalten. Ein Vorhaben ist begonnen, sobald dafür entsprechende Lieferungs- oder Leistungsverträge abgeschlossen sind.
- 3. Außer den im Finanzierungsplan angegebenen Zuwendungen habe/n ich/wir keinen weiteren Antrag auf Förderung des Projekts gestellt. Ich werde/wir werden auch keine weiteren Förderanträge stellen.
- 4. Mir/Uns ist bekannt, dass öffentliche Fördermittel von Bund, Gemeinden, Landkreisen und sonstigen Dienststellen oder einer Förderbank, die in die Finanzierung eines Projektes einbezogen werden sollen, unter der Angabe des Zuwendungsgebers, des Förderprogramms und des Förderbetrags zu benennen sind. Dies gilt auch nach Erteilung eines Zuwendungsbescheides.
- 5. Mir/Uns ist bekannt, dass ich/wir nach § 3 Abs. 1 des Subventionsgesetzes verpflichtet bin/sind, der zuständigen Behörde unverzüglich alle Tatsachen mitzuteilen, die Auswirkungen auf die Bewilligung, die Gewährung, die Weitergewährung, die Inanspruchnahme oder das Belassen der Beihilfezahlungen haben oder entgegenstehen oder für die Rückforderung der Leistungen erheblich sind. Mir/Uns ist bekannt, dass falsche, unvollständige oder unterlassene Angaben zur Strafverfolgung führen können und mir/uns die Kosten für Kontrollmaßnahmen auferlegt werden können. Mir/Uns ist bekannt, dass die zuständige Behörde verpflichtet ist, Tatsachen, die den Verdacht eines Subventionsbetrugs begründen, der Strafverfolgungsbehörde mitzuteilen.

Um Mitnahmeeffekte zu vermeiden, können Projekte nur gefördert werden, wenn sie **erst nach Zusage** bzw. nach Beschluss der LEADER Aktionsgruppe begonnen werden. **Projektbeginn = erste Auftragserteilung**

Sie sind während des gesamten Verfahrens verpflichtet **vollständige und wahrheitsgemäße Angaben** zu machen. Subventionsbetrug ist kein Kavaliersdelikt, sondern ein Straftatbestand.

- 6. Mir/Uns ist bekannt, dass bei Vorhaben, die von der LEADER-Aktionsgruppe zur Förderung ausgewählt wurden, der Zuwendungsempfänger zur Einhaltung bestimmter Auflagen bezüglich der Information und Öffentlichkeitsarbeit verpflichtet ist. Der Zuwendungsempfänger hat auf die Förderung des Bundes und des Landes Baden-Württemberg hinzuweisen. Das Infoblatt "PR-Verpflichtungen" gibt darüber Auskunft. in welcher Form dies geschehen kann.
- 7. Für die Angaben in diesem Förderantrag besteht keine Verpflichtung auf Grund einer Rechtsvorschrift. Die Angaben im Förderantrag einschließlich der Anlagen und die Einholung von Auskünften durch die Bewilligungsbehörde sind zur Bearbeitung des beantragten Fördervorhabens erforderlich (§ 14 Abs. 1 des Landesdatenschutzgesetzes LDSG). Der Antragsteller/die Antragstellerin hat ein Recht auf Auskunft über die zu seiner/ihrer Person gespeicherten Daten und den Zweck der Datenverarbeitung (§ 21 Abs. 1 LDSG) sowie auf die Berichtigung unrichtiger Daten (§ 22 Abs. 2 LDSG).
- 8. Die in diesem Antrag gemachten Angaben sind vollständig und richtig.

Die zusätzlichen Erklärungen und Hinweise habe/n ich/wir zur Kenntnis genommen und erkennen sie für mich/uns als verbindlich an.

Datum

Unterschrift

Name, Funktion

Sie sind verpflichtet den über die Förderung zu informieren. Z.B. Kennzeichnung durch Logos

Erläuterungen zur Datenverarbeitung.

Der Förderantrag muss durch den/die Vertretungsberechtigte/n unterzeichnet werden.

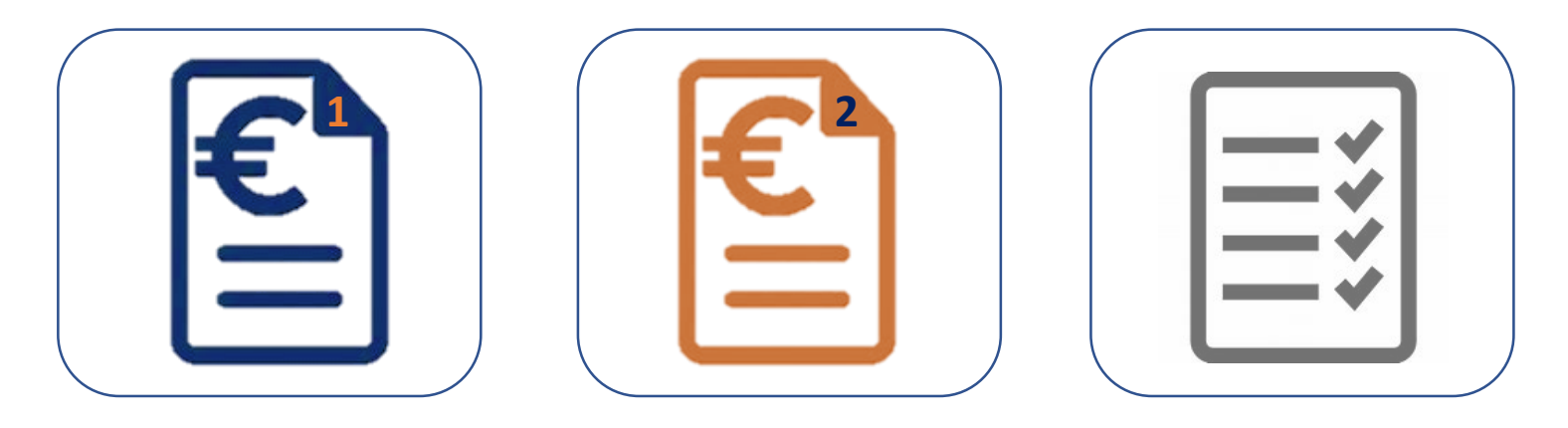

# Nachweis über die wirtschaftliche und sparsame Mittelverwendung

## Sparsame und wirtschaftliche Mittelverwendung

**Nachweis** 

- bei standardisierbaren\* Kosten reicht Internetrecherche
- i.d.R. mit 2 Angeboten *\*\**

### Vergleichbarkeit muss in jedem Fall gewährleistet sein!

*\*Beispiel für standardisierbare Kosten:*  Kaffeemaschine: Philips Senseo HD 6554/ 90 Padmaschine Screenshot desselben Modells bei Amazon, Media Markt und Saturn

*\*\*Beispiel für nicht standardisierbare Kosten:*

Einbauschrank, der individuell für die Raumsituation vor Ort angefertigt werden muss. Hier müssen Sie verschiedene Angebote einholen.

### Schritte zur Angebotseinholung

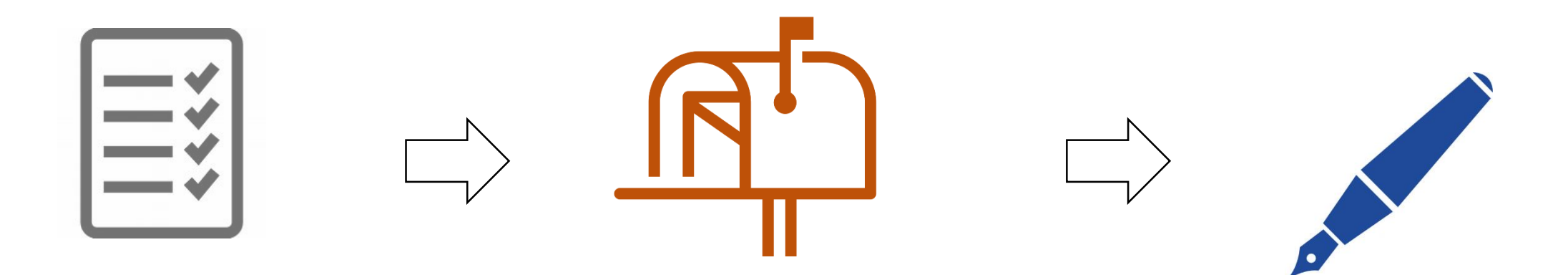

**1. Erstellung eines Leistungsverzeichnisses**

**2. Versand des Leistungsverzeichnisses (an ca. 7-8 Unternehmen)**

**3. Dokumentation der Angebotsanfragen**

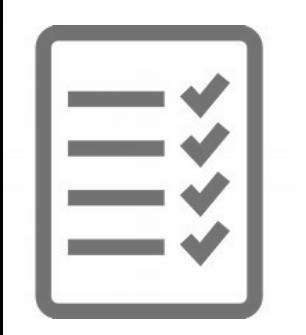

## 1. Leistungsverzeichnis

- pro Kostenposition ein Verzeichnis mit allen notwendigen Leistungen
- nicht zu detailliert!

**Projektbeispiel: Barrierefreier Kirchenzugang** Fördergegenstand:

- Herstellung einer Rollstuhl-Rampe
- Installation einer Kommunikatinnssäule (inkl. Türöffner und Gegensprechanlage)
- Stromanschluss
- Umbau der Eingangstüren

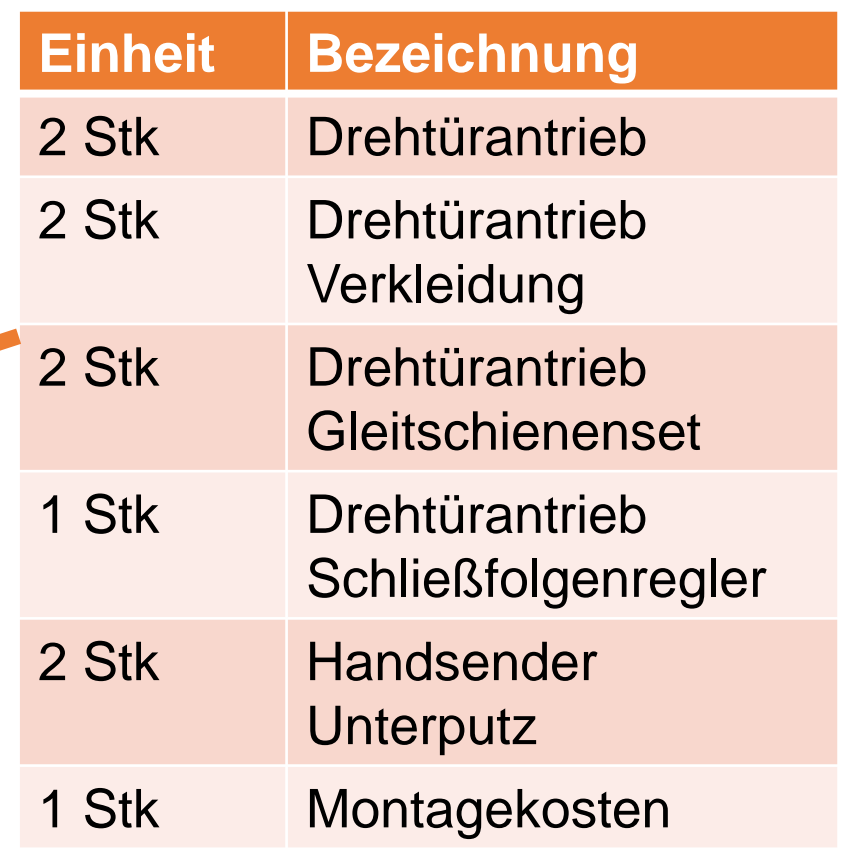

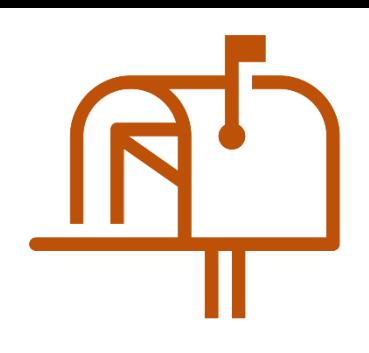

## 2. Versand

- per E-Mail
- mit Rückmeldungsfrist: z.B. 14 Tage
- an eine ausreichende Anzahl von Unternehmen (bei ca. 7-8 Unternehmen gehen Sie sicher)

### **Unternehmen aus ganz Deutschland möglich!**

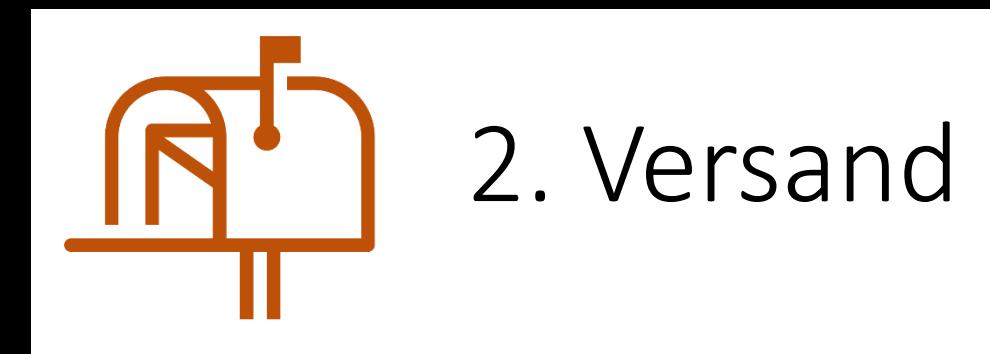

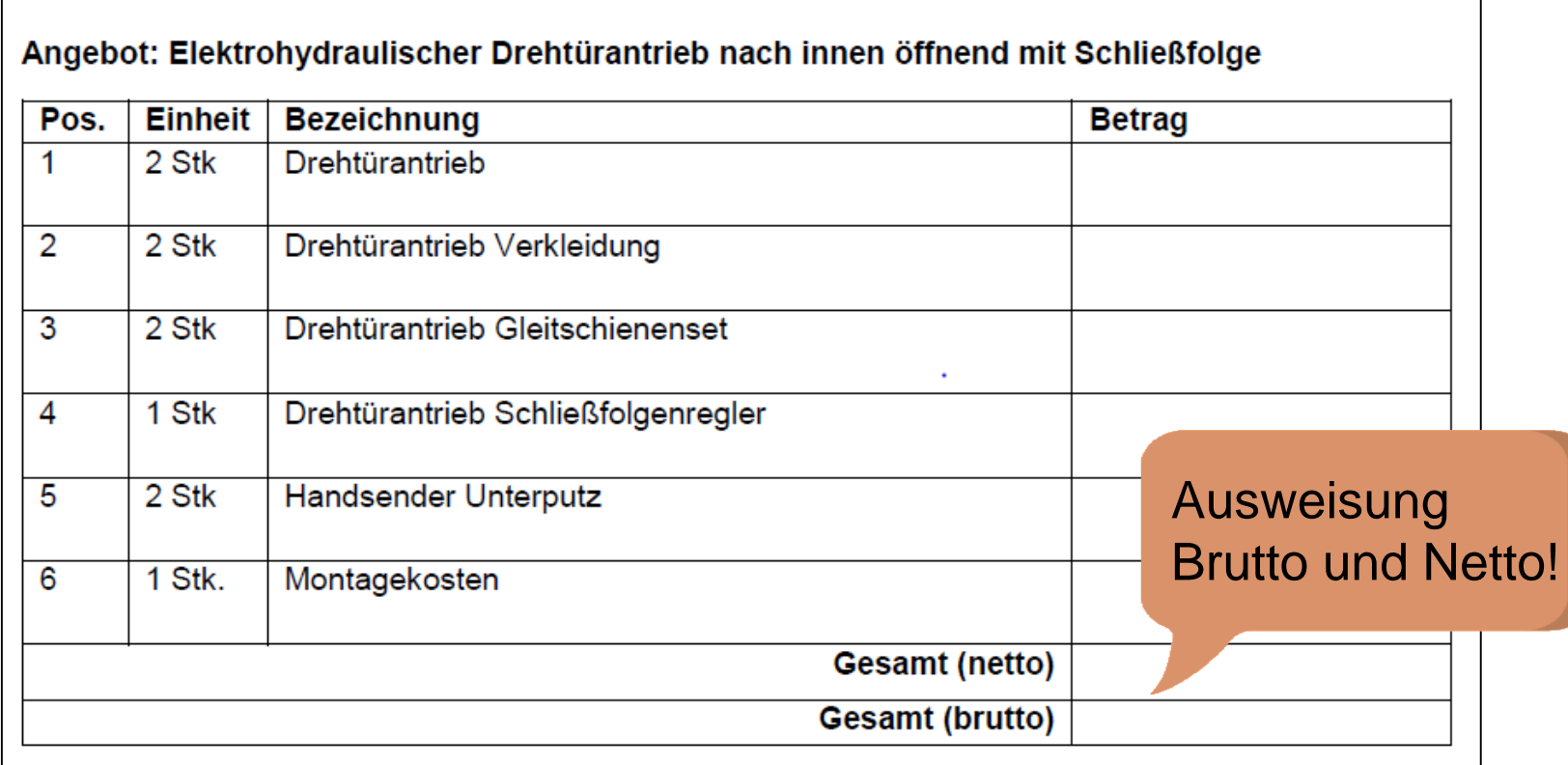

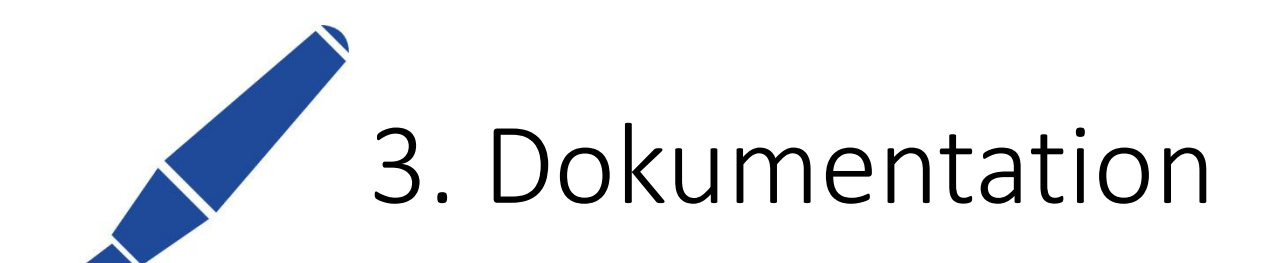

### Angebotszusammenstellung / Liste der angefragten Firmen 23.04.2020

Barrierefreier Kirchenzugang Vorhaben:

Kirchengemeinde XY Auftraggeber:

Umbau der Eingangstüren **Kostenposition:** 

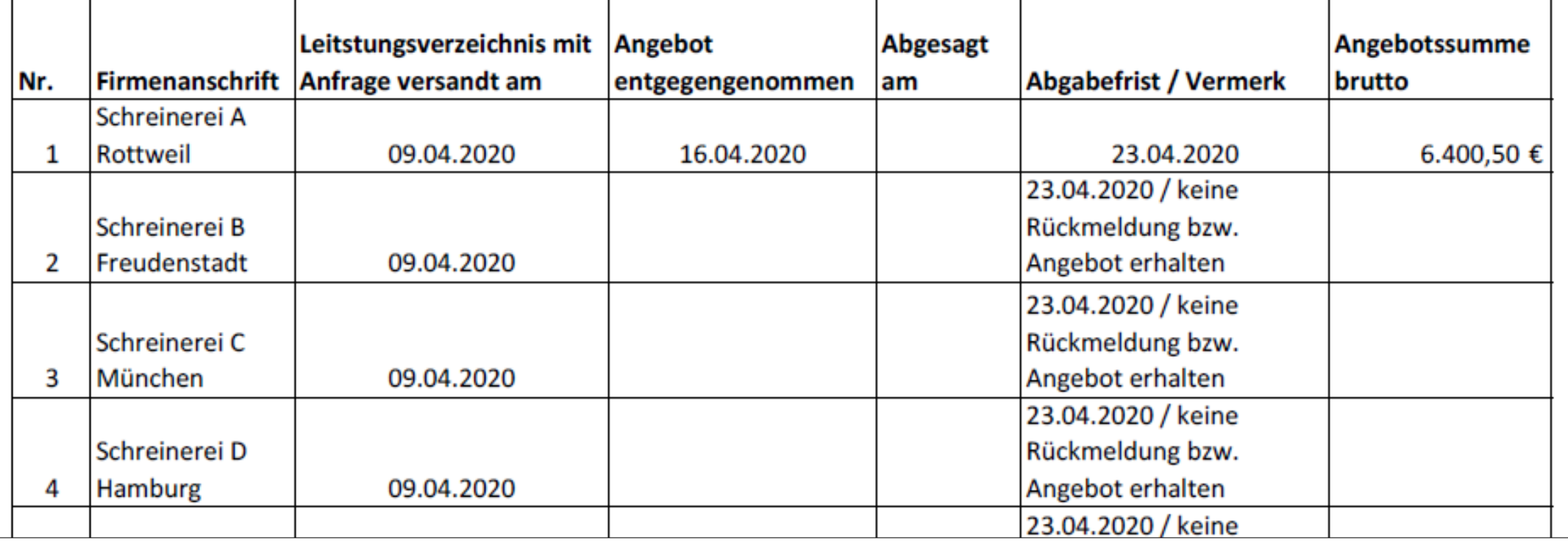

### Schritte bei der Internetrecherche

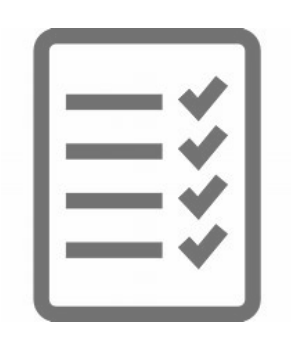

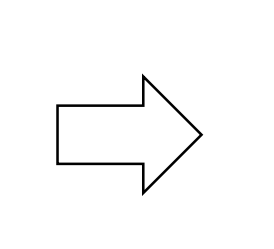

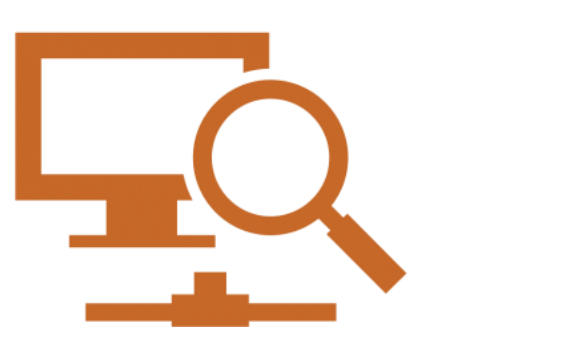

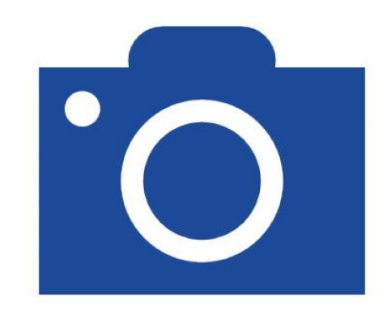

**1. Erstellung eines Leistungsverzeichnisses**

z.B. Kaffeemaschine: Philips Senseo HD 6554/ 90 Padmaschine

### **2. Recherche**

Suche desselben Modells z.B. bei

- Amazon
- Media Markt
- Saturn und weiteren einschlägigen Anbietern

### **3. Dokumentation**

Screenshot der Internetseite mit

- Datum
- Uhrzeit
- URL

## Vergleichbarkeit

#### **Angebot 1 Angebot 2**

Warenautomat Slave SL3 mit

- Steureungs-/ Zahlungsmodul SZ für Slave SL3
- Münzwechsler
- Banknotenleser
- REGIOMAToffice-Set (bestehend aus Telemetrie, Kabelbaum, Antenne)
- Einrichtung inkl. Produktanlage
- Branding
- UV-Schutzfolie
- Frostschutzheizung
- Eierschiene 10 Stk
- Alterskontrolle
- **Lieferung**

15.900,00 € 16.000,00 €

### Warenverkaufsautomat Regio-Box (Slave und Steuermodul) mit

- Münzwechsler
- Banknotenleser
- Telemetrie
- Einrichtung inkl. Produktanlage
- Temperaturfühler
- Branding
- UV-Schutzfolie
- Frostschutzheizung
- Individuelle Ausstattung (Schienen 10 Stk)
- Alterskontrolle
- Lieferung

 **selbe Parameter / Eigenschaften**

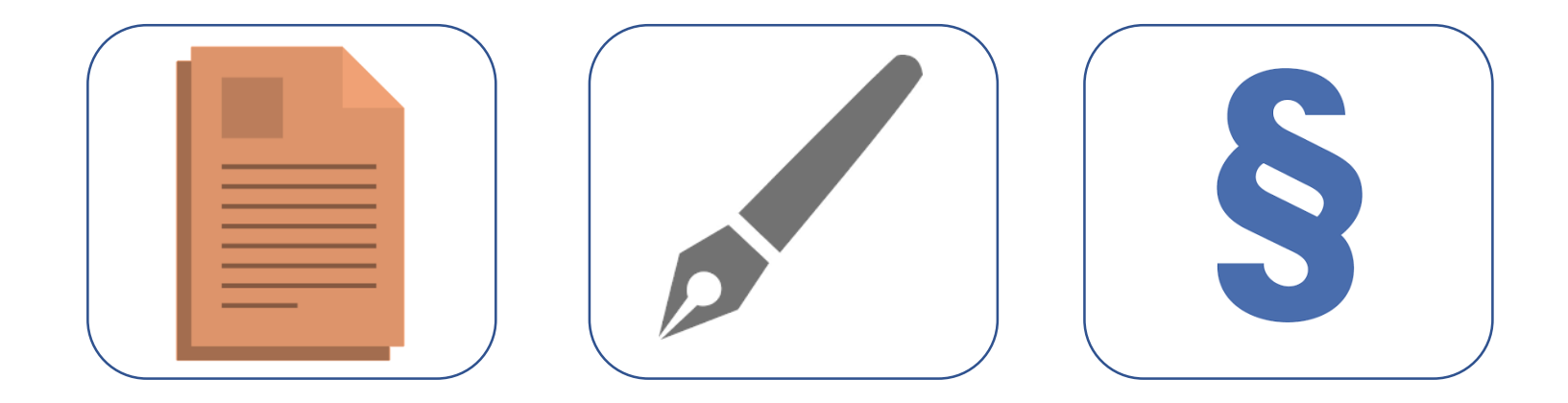

# 2. Der Vertragsabschluss

### Der Vertragsabschluss

- Erstellung und Unterzeichnung nach erfolgter Prüfung des Förderantrags
- Privatrechtlicher Vertrag zwischen Kleinprojektträger und Regionalentwicklungsverein/ LEADER Aktionsgruppe Oberer Neckar
- Regelung der **Modalitäten zur Umsetzung und Förderung** des Kleinprojekts zwischen den Vertragspartnern
- Bitte **befassen Sie sich ausführlich** mit dem Vertragsinhalt
- Informieren Sie alle Beteiligten über die vertraglich festgehaltenen "Spielregeln"

### Vertragsabschluss

- Er enthält
	- Kurze Projektbeschreibung inkl. Fördergegenstand
	- Allgemeine Auflagen
	- Ggf. projektspezifische Auflagen und Nebenvereinbarungen
	- Unterlagen des Förderantrags (Kosten- und Finanzierungsplan, Pläne etc.)

### • Er regelt

- dass der Kleinprojektträger 80% der abgerechneten förderfähigen Nettokosten als Zuschuss erhält (max. jedoch die festgesetzte Zuwendung) erhält
- jedoch nur, wenn er das Vorhaben entsprechend der Auflagen ordnungsgemäß umsetzt und abrechnet.
- die Konsequenzen bei Nichteinhalten der Auflagen oder gar vorsätzlichem Zuwiderhandeln

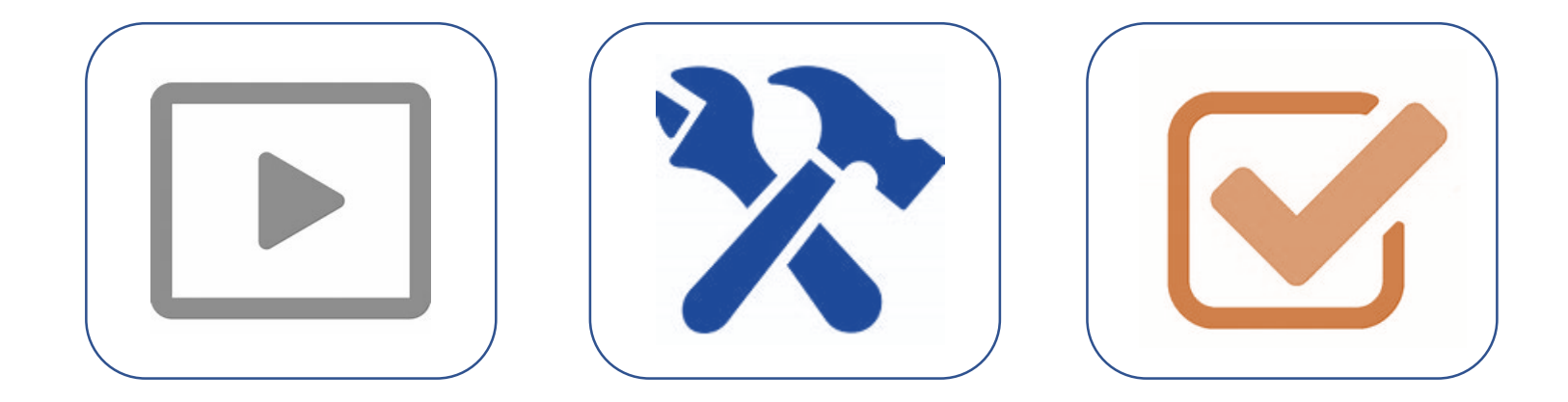

# 3. Die Projektumsetzung

## Die Projektumsetzung

Grundsätzliches

- Beachten Sie die vertraglichen **Auflagen**
- Denken Sie an die einzuhaltenden **Fristen**
- **Dokumentieren und sammeln Sie** *v.a. Aufstellung der Eigenleistung, Rechnungen, Zahlungsnachweise etc.*

#### • **Kommunizieren Sie!**  *Bei Veränderungen, neuen Informationen usw.*

## Die Projektumsetzung

#### • **Fristen**

- Informieren Sie die LEADER Aktionsgruppe über den Projektstart. *Die erste Auftragsvergabe ist gleichzeitig Projektbeginn.*
- Halten Sie die im Vertrag genannten Fristen ein. *Denken Sie daran, dass das Projekt unbedingt noch in diesem Kalenderjahr abgerechnet und ausbezahlt werden muss.*

#### • **Rechnungsempfänger und Kontoinhaber**

- Der Antragsteller muss Rechnungsempfänger sein. *Das heißt: Setzt ein Verein das Projekt um, muss auch der Verein auf der Rechnung ganz oben genannt sein und die Rechnungsadresse mit dem Vereinssitz übereinstimmen.*
- Bezahlen Sie Rechnungen immer von demjenigen Konto (des Antragstellers), das im Förderantrag angegeben wurde.

#### • **Kostenobergrenze**

• Halten Sie die Obergrenze der förderfähigen Nettokosten von 20.000 € unbedingt ein.

### Team der LEADER Geschäftsstelle

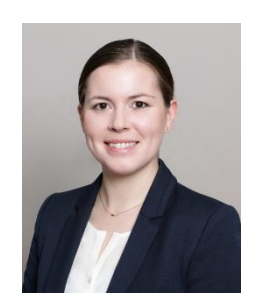

Angela Blaes Geschäftsführerin Tel.: 0741/244-8101 E-Mail: [angela.blaes@landkreis-rottweil.de](mailto:angela.blaes@landkreis-rottweil.de)

Ronja Schneider Stellvertretende Geschäftsführerin Tel.: 0741/244-8102 E-Mail: [ronja.schneider@landkreis-rottweil.de](mailto:ronja.schneider@landkreis-rottweil.de)

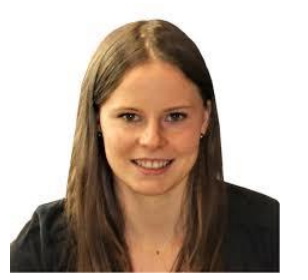

Regionalentwicklung Bürger.Kultur.Land. Oberer Neckar e.V. LEADER Geschäftsstelle Oberer Neckar Heerstraße 55a 78628 Rottweil